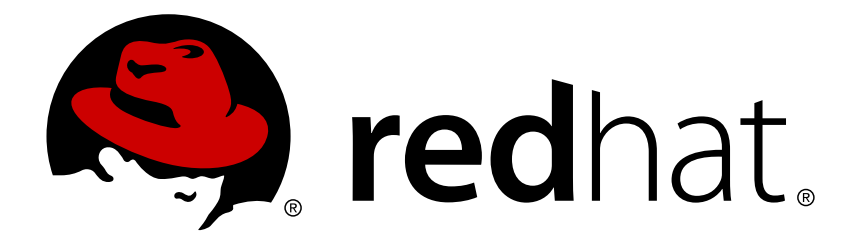

# **JBoss Operations Network 3.1 Development - REST API**

The web path for the REST interface, unless otherwise specified, is http://localhost:7080/rest/1 Edition 3.1

Ella Deon Lackey

The web path for the REST interface, unless otherwise specified, is http://localhost:7080/rest/1 Edition 3.1

Ella Deon Lackey dlackey@redhat.com

# **Legal Notice**

Copyright © 2012 Red Hat, Inc..

This document is licensed by Red Hat under the Creative Commons [Attribution-ShareAlike](http://creativecommons.org/licenses/by-sa/3.0/) 3.0 Unported License. If you distribute this document, or a modified version of it, you must provide attribution to Red Hat, Inc. and provide a link to the original. If the document is modified, all Red Hat trademarks must be removed.

Red Hat, as the licensor of this document, waives the right to enforce, and agrees not to assert, Section 4d of CC-BY-SA to the fullest extent permitted by applicable law.

Red Hat, Red Hat Enterprise Linux, the Shadowman logo, JBoss, OpenShift, Fedora, the Infinity logo, and RHCE are trademarks of Red Hat, Inc., registered in the United States and other countries.

Linux ® is the registered trademark of Linus Torvalds in the United States and other countries.

Java ® is a registered trademark of Oracle and/or its affiliates.

XFS ® is a trademark of Silicon Graphics International Corp. or its subsidiaries in the United States and/or other countries.

MySQL ® is a registered trademark of MySQL AB in the United States, the European Union and other countries.

Node.js ® is an official trademark of Joyent. Red Hat Software Collections is not formally related to or endorsed by the official Joyent Node.js open source or commercial project.

The OpenStack ® Word Mark and OpenStack logo are either registered trademarks/service marks or trademarks/service marks of the OpenStack Foundation, in the United States and other countries and are used with the OpenStack Foundation's permission. We are not affiliated with, endorsed or sponsored by the OpenStack Foundation, or the OpenStack community.

All other trademarks are the property of their respective owners.

### **Abstract**

This is an API reference for the REST interface for JBoss Operations Network.

# **Table of Contents**

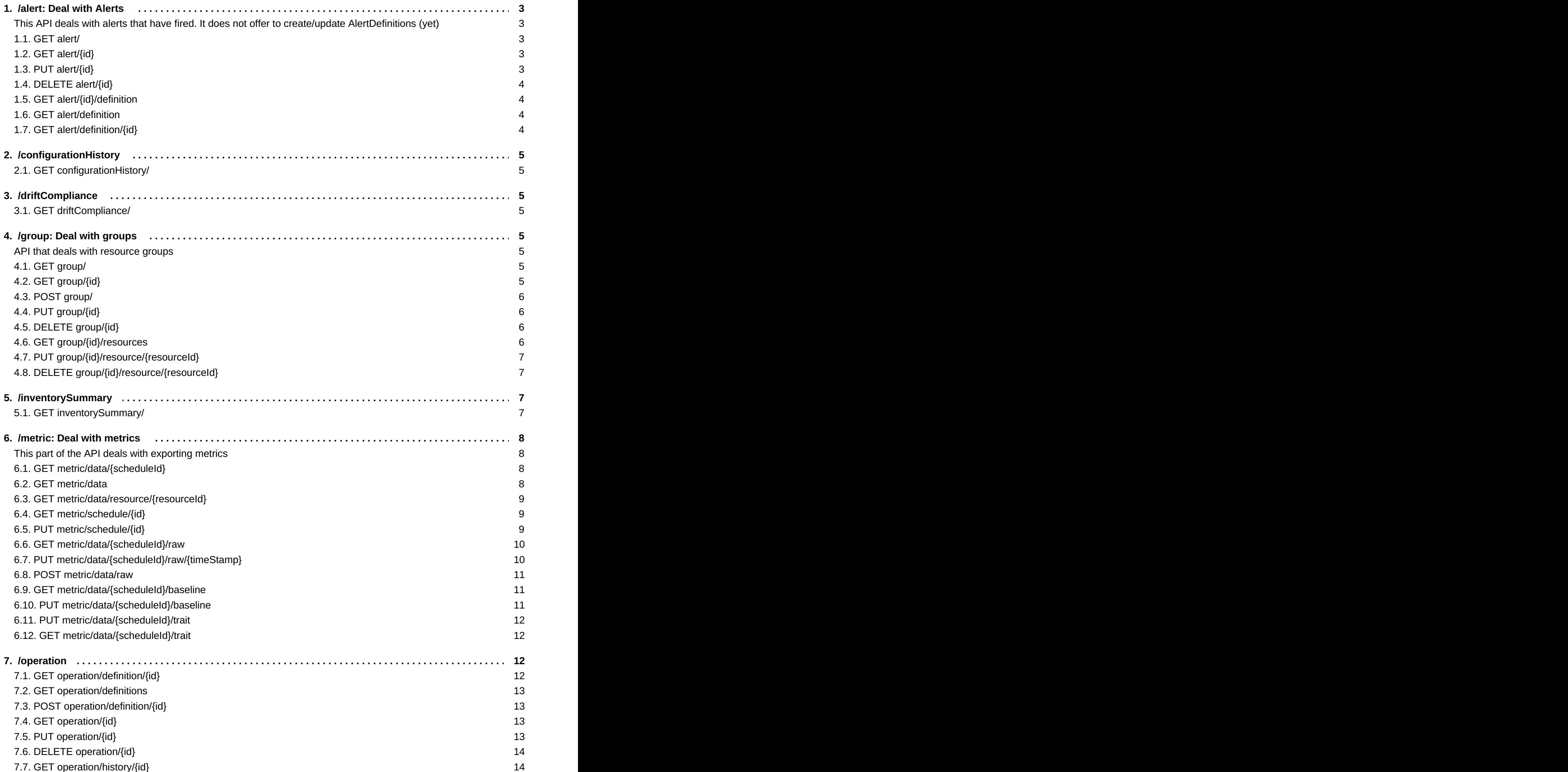

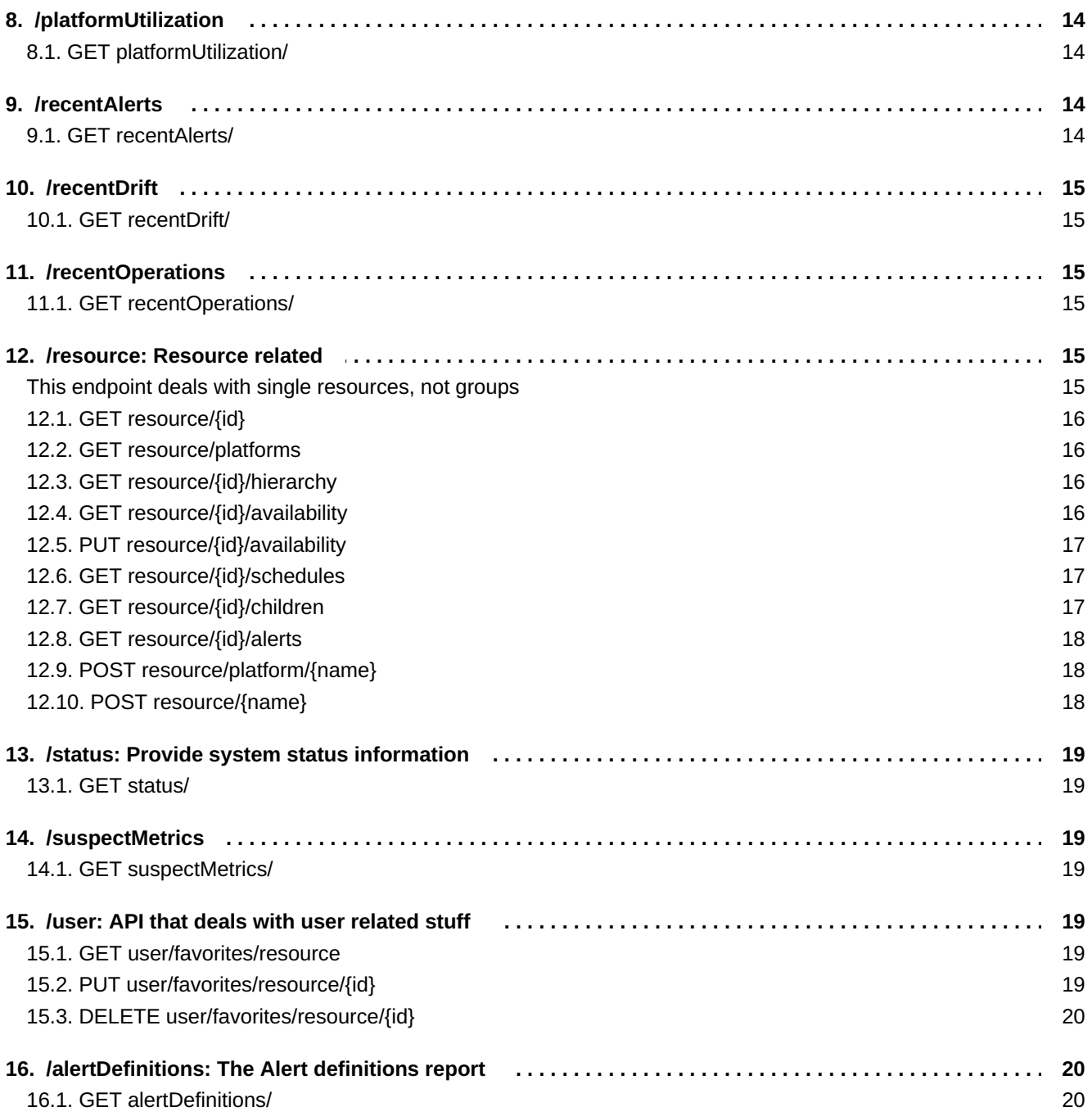

### **Important**

This REST API is under active development. While some interfaces are probably stable (such as resources and metrics methods), some interfaces are still being designed and could change significantly as development progresses (such as the alerts methods). As with all preview technologies, expect significant changes in subsequent releases of the REST API. Compatibility is not guaranteed, so use caution when developing clients using the tech preview version of the JBoss ON REST API.

# <span id="page-6-0"></span>**1. /alert: Deal with Alerts**

### <span id="page-6-1"></span>**This API deals with alerts that have fired. It does not offer to create/update AlertDefinitions (yet)**

Defining class: org.rhq.enterprise.server.rest.AlertHandlerLocal

### <span id="page-6-2"></span>**1.1. GET alert/**

#### **Table 1. Parameters**

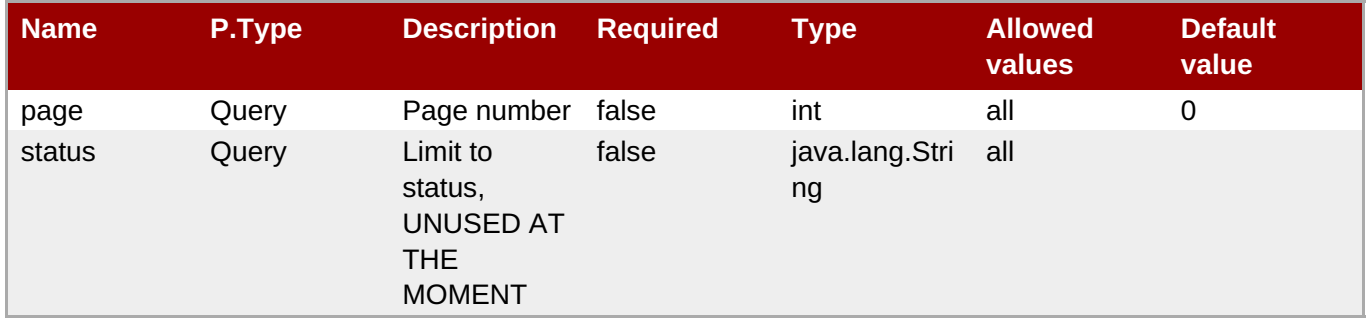

Return type: java.util.List<org.rhg.enterprise.server.rest.domain.AlertRest>

### <span id="page-6-3"></span>**1.2. GET alert/{id}**

#### **Table 2. Parameters**

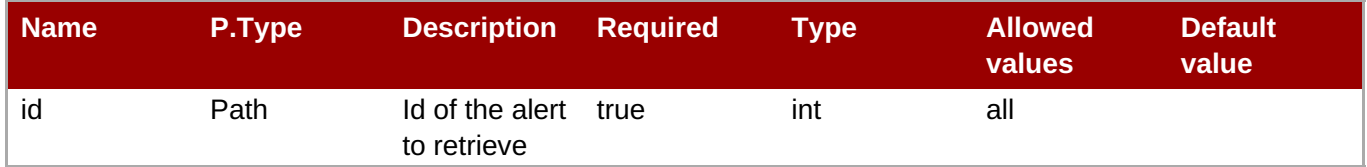

Return type: org.rhq.enterprise.server.rest.domain.AlertRest

### <span id="page-6-4"></span>**1.3. PUT alert/{id}**

#### **Table 3. Parameters**

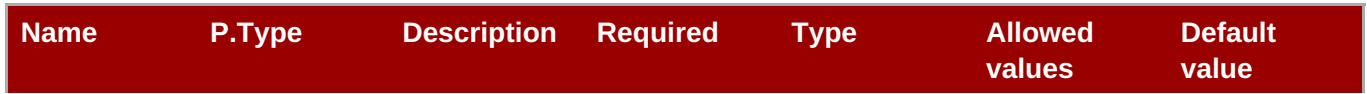

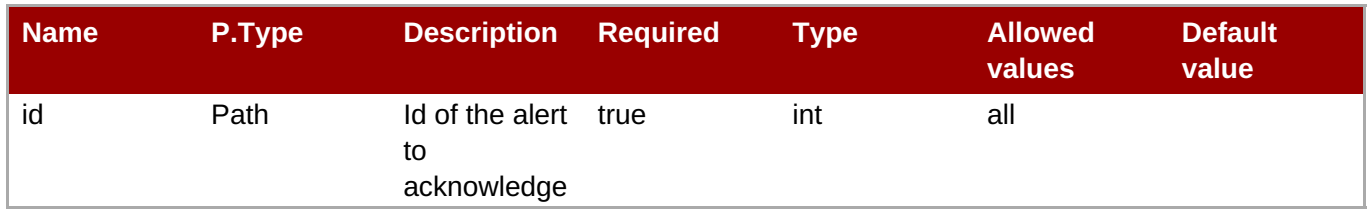

Return type: org.rhq.enterprise.server.rest.domain.AlertRest

### <span id="page-7-0"></span>**1.4. DELETE alert/{id}**

#### **Table 4. Parameters**

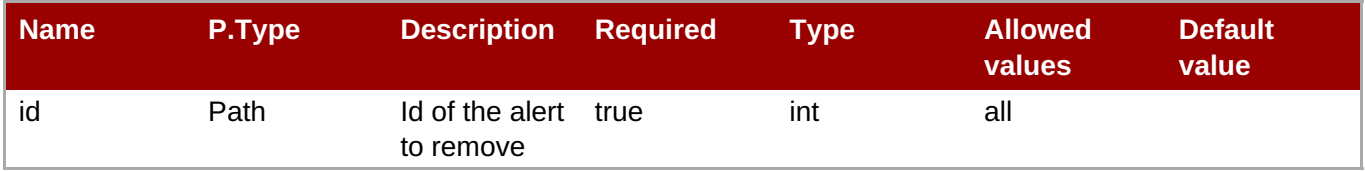

Return type: void

### <span id="page-7-1"></span>**1.5. GET alert/{id}/definition**

#### **Table 5. Parameters**

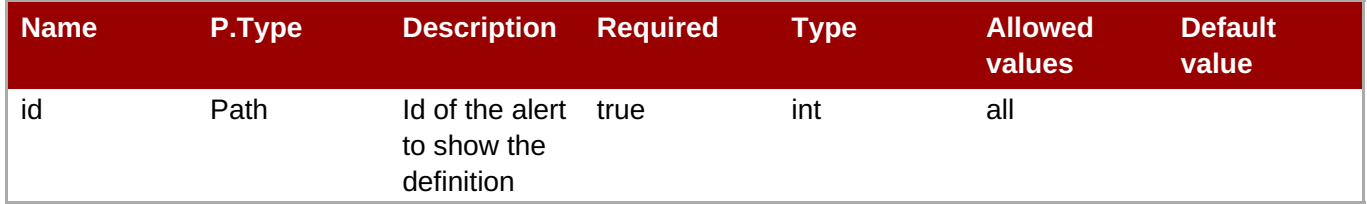

Return type: org.rhq.enterprise.server.rest.domain.AlertDefinitionRest

### <span id="page-7-2"></span>**1.6. GET alert/definition**

#### **Table 6. Parameters**

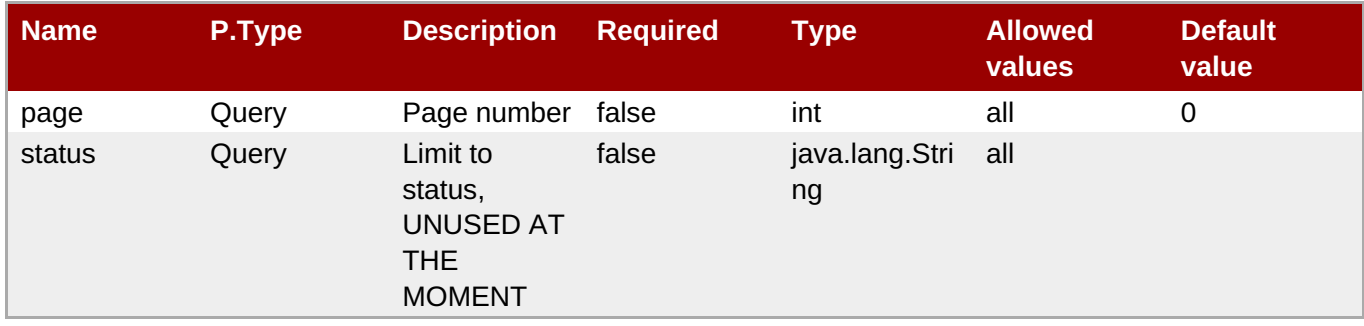

Return type: java.util.List<org.rhq.enterprise.server.rest.domain.AlertDefinitionRest>

### <span id="page-7-3"></span>**1.7. GET alert/definition/{id}**

#### **Table 7. Parameters**

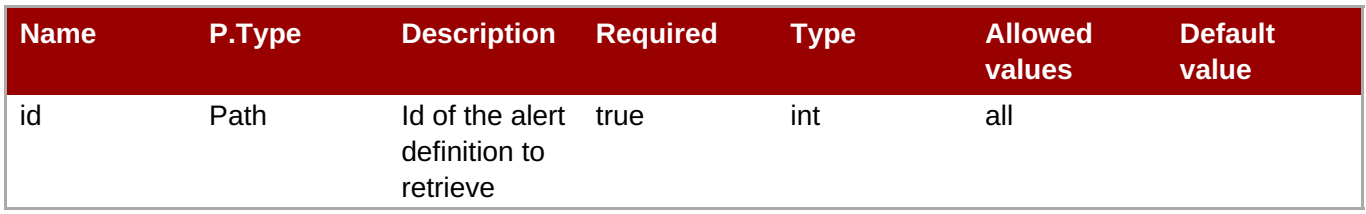

Return type: org.rhq.enterprise.server.rest.domain.AlertDefinitionRest

# <span id="page-8-0"></span>**2. /configurationHistory**

Defining class: org.rhq.enterprise.server.rest.reporting.ConfigurationHistoryLocal

### <span id="page-8-1"></span>**2.1. GET configurationHistory/**

This method has no parameters

Return type: javax.ws.rs.core.StreamingOutput

## <span id="page-8-2"></span>**3. /driftCompliance**

Defining class: org.rhq.enterprise.server.rest.reporting.DriftComplianceLocal

### <span id="page-8-3"></span>**3.1. GET driftCompliance/**

### **Table 8. Parameters**

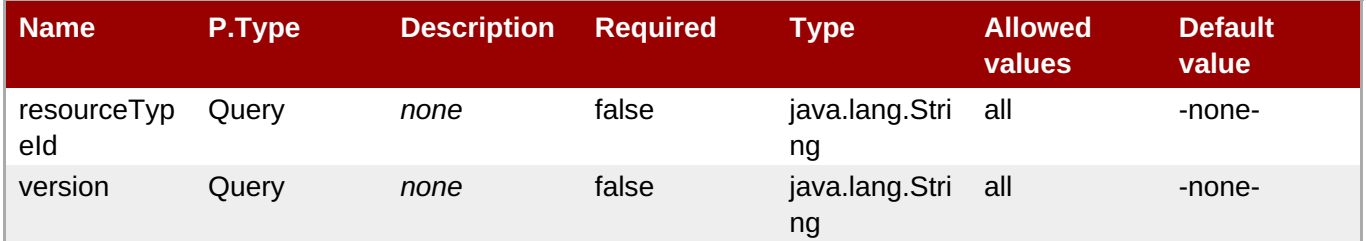

Return type: javax.ws.rs.core.StreamingOutput

# <span id="page-8-4"></span>**4. /group: Deal with groups**

### **API that deals with resource groups**

<span id="page-8-5"></span>Defining class: org.rhq.enterprise.server.rest.GroupHandlerLocal

### <span id="page-8-6"></span>**4.1. GET group/**

This method has no parameters

Return type: javax.ws.rs.core.Response

### <span id="page-8-7"></span>**4.2. GET group/{id}**

#### **Table 9. Parameters**

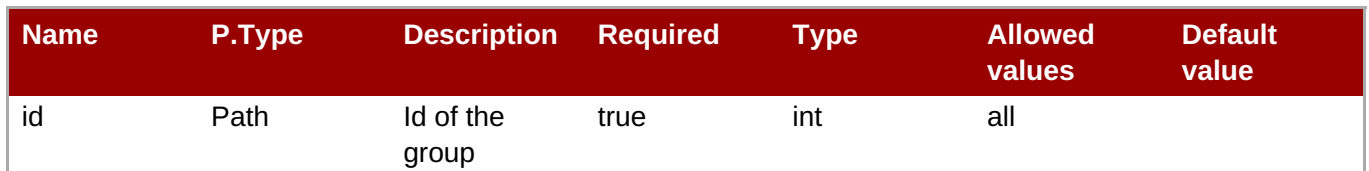

### <span id="page-9-0"></span>**4.3. POST group/**

#### **Table 10. Parameters**

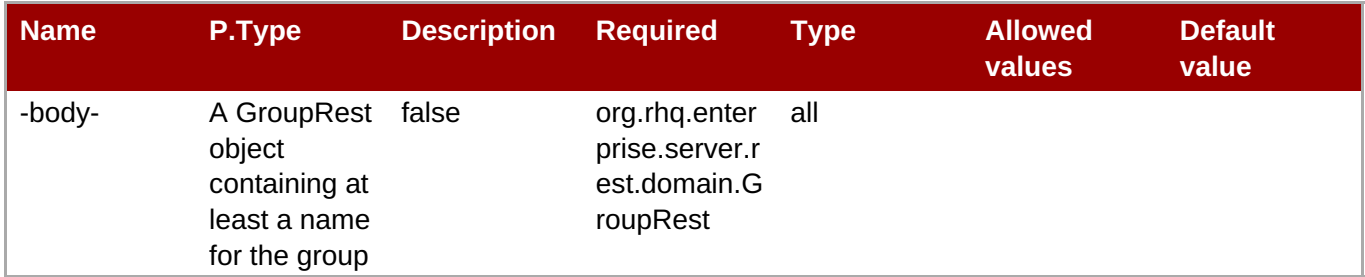

Return type: javax.ws.rs.core.Response

### <span id="page-9-1"></span>**4.4. PUT group/{id}**

#### **Table 11. Parameters**

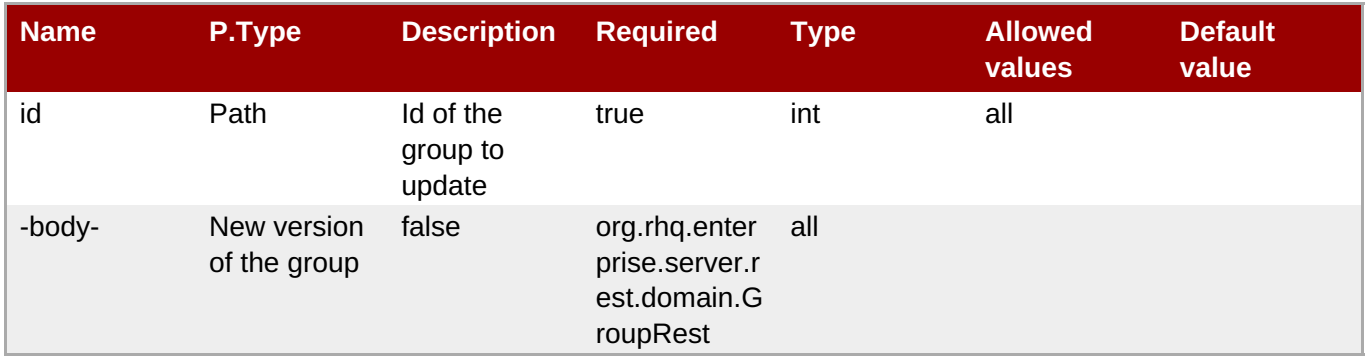

Return type: javax.ws.rs.core.Response

### <span id="page-9-2"></span>**4.5. DELETE group/{id}**

#### **Table 12. Parameters**

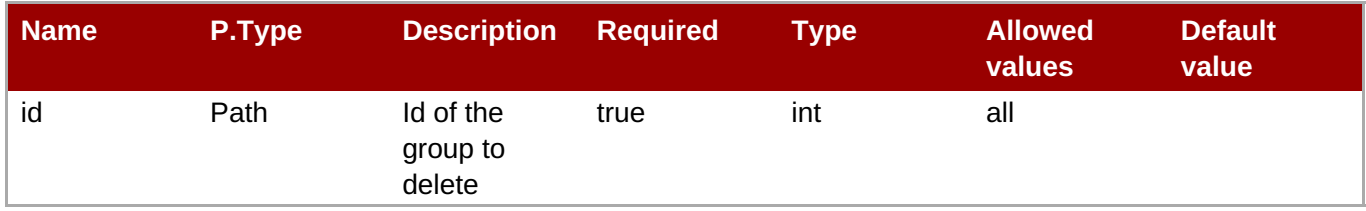

Return type: javax.ws.rs.core.Response

### <span id="page-9-3"></span>**4.6. GET group/{id}/resources**

#### **Table 13. Parameters**

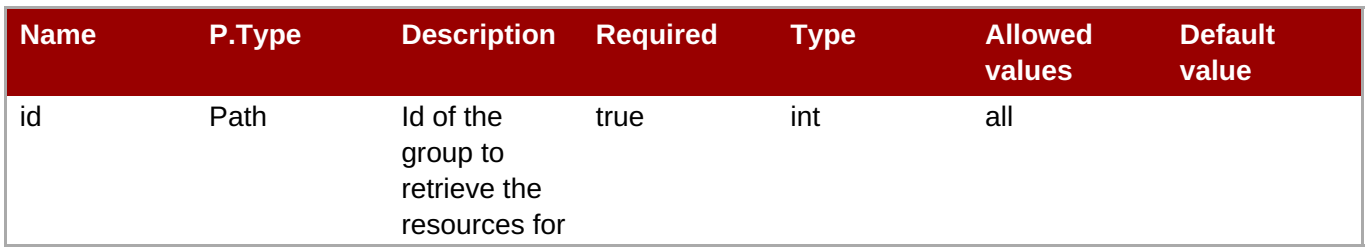

# <span id="page-10-0"></span>**4.7. PUT group/{id}/resource/{resourceId}**

#### **Table 14. Parameters**

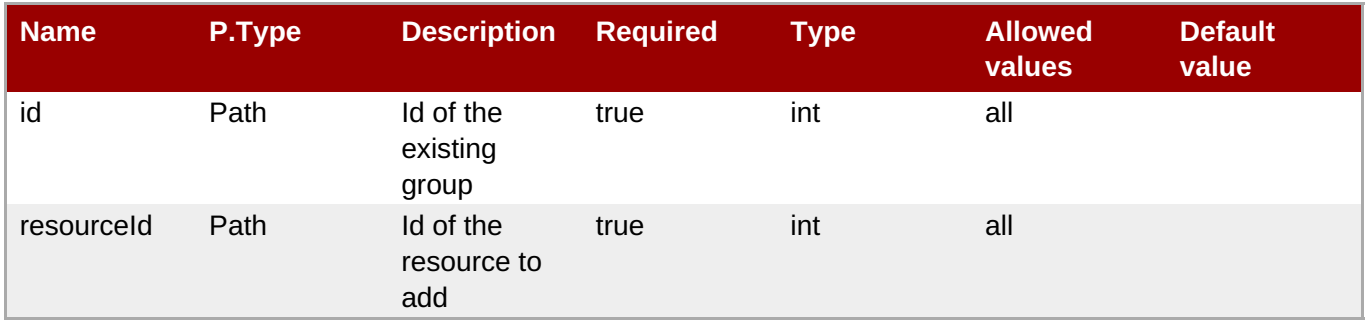

Return type: javax.ws.rs.core.Response

### **Table 15. Error Codes**

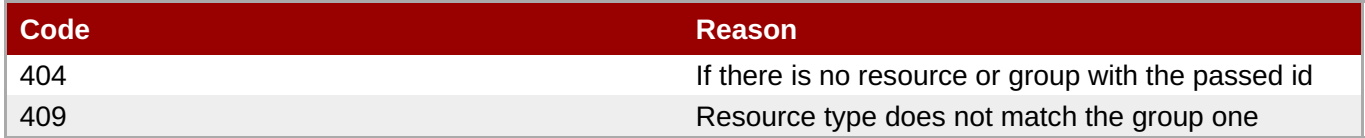

### <span id="page-10-1"></span>**4.8. DELETE group/{id}/resource/{resourceId}**

#### **Table 16. Parameters**

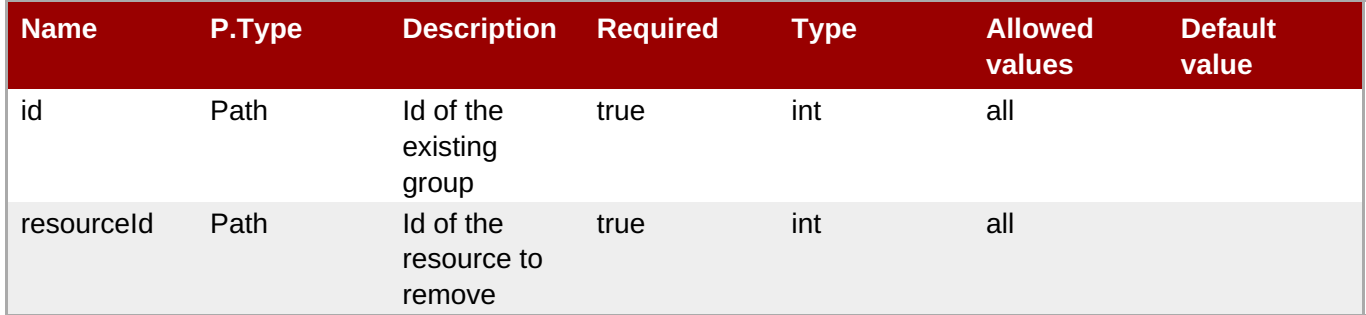

Return type: javax.ws.rs.core.Response

# <span id="page-10-2"></span>**5. /inventorySummary**

Defining class: org.rhq.enterprise.server.rest.reporting.InventorySummaryLocal

### <span id="page-10-3"></span>**5.1. GET inventorySummary/**

#### **Table 17. Parameters**

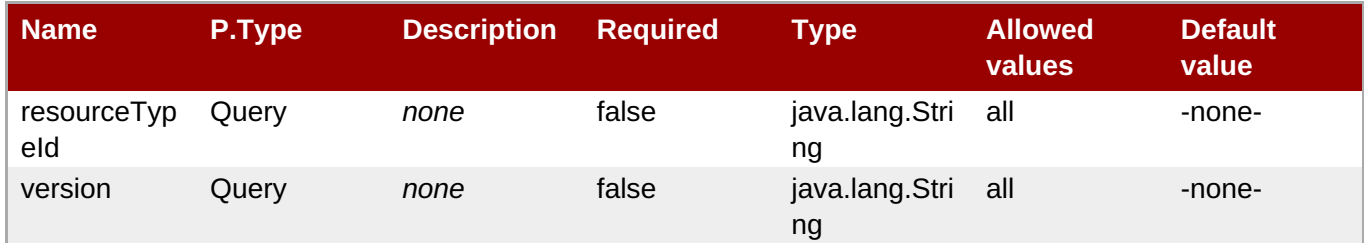

Return type: javax.ws.rs.core.StreamingOutput

# <span id="page-11-0"></span>**6. /metric: Deal with metrics**

### **This part of the API deals with exporting metrics**

<span id="page-11-1"></span>Defining class: org.rhq.enterprise.server.rest.MetricHandlerLocal

# <span id="page-11-2"></span>**6.1. GET metric/data/{scheduleId}**

#### **Table 18. Parameters**

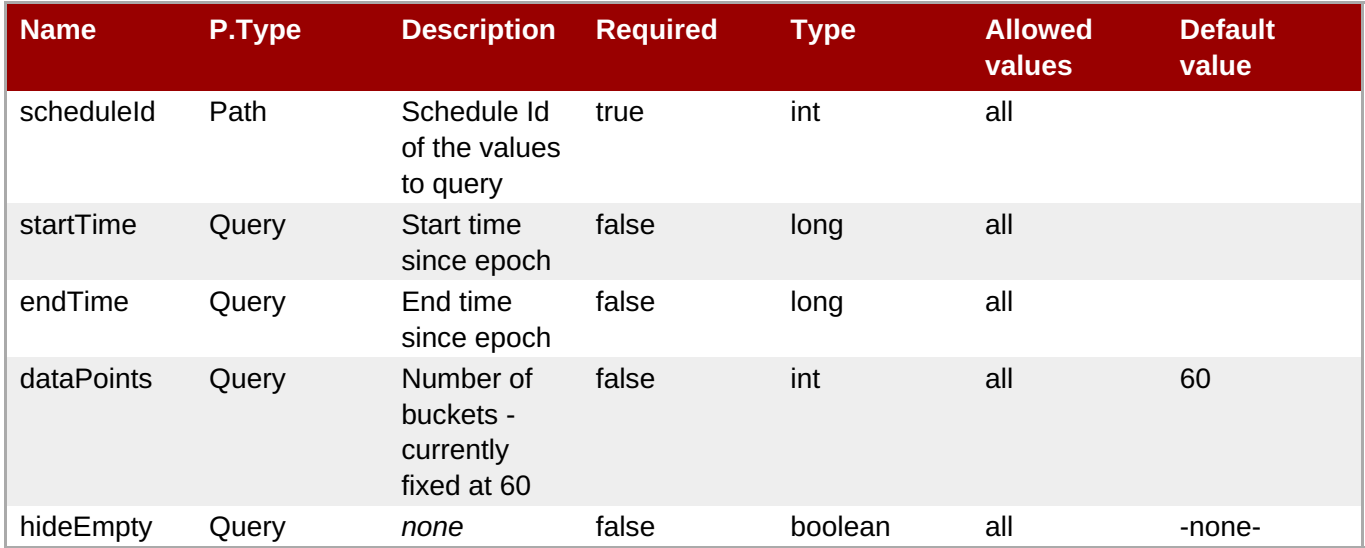

Return type: javax.ws.rs.core.Response

#### **Table 19. Error Codes**

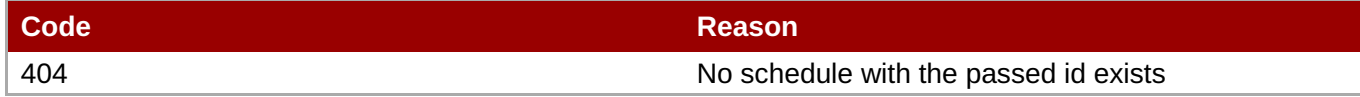

### <span id="page-11-3"></span>**6.2. GET metric/data**

#### **Table 20. Parameters**

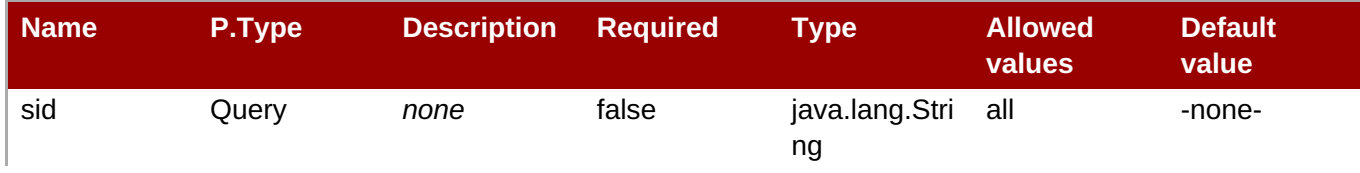

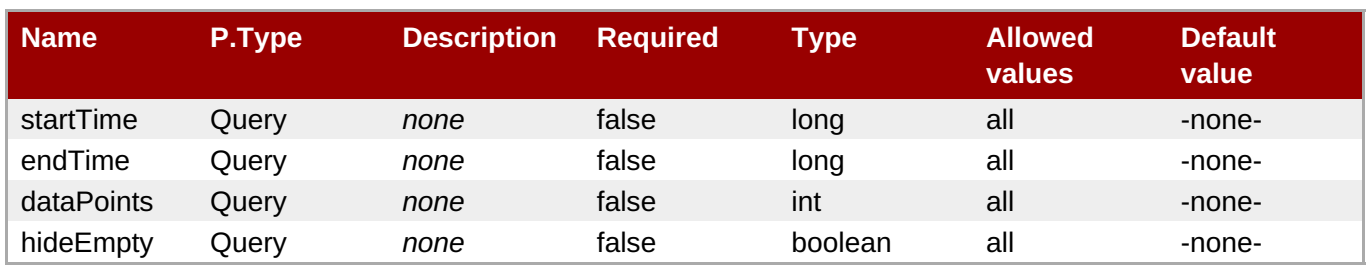

# <span id="page-12-0"></span>**6.3. GET metric/data/resource/{resourceId}**

### **Table 21. Parameters**

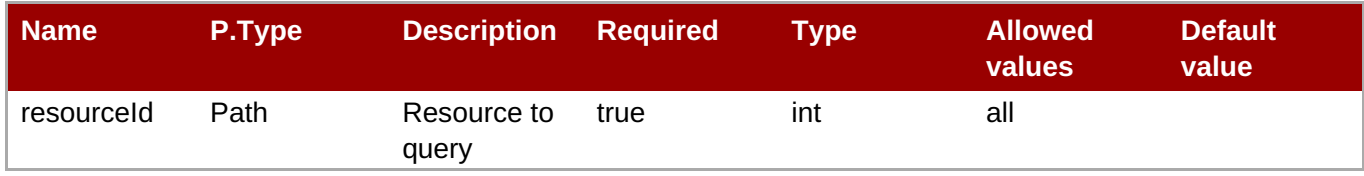

Return type: java.util.List<org.rhq.enterprise.server.rest.domain.MetricAggregate>

### **Table 22. Error Codes**

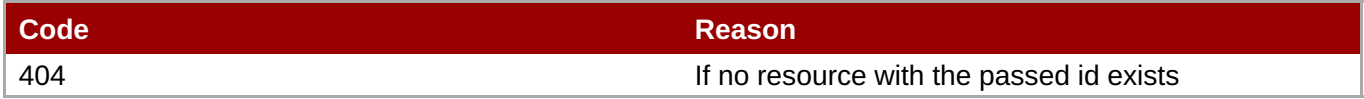

### <span id="page-12-1"></span>**6.4. GET metric/schedule/{id}**

#### **Table 23. Parameters**

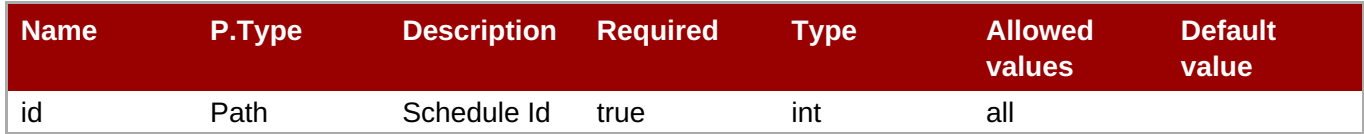

Return type: javax.ws.rs.core.Response

### **Table 24. Error Codes**

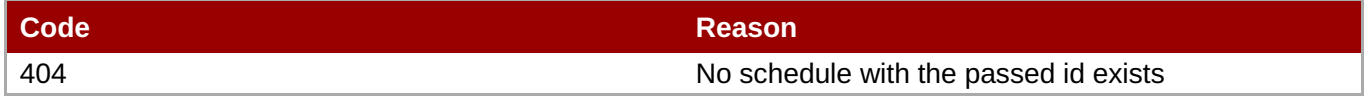

### <span id="page-12-2"></span>**6.5. PUT metric/schedule/{id}**

#### **Table 25. Parameters**

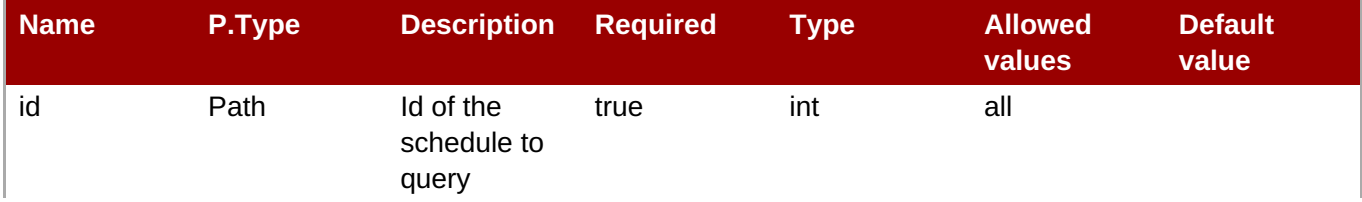

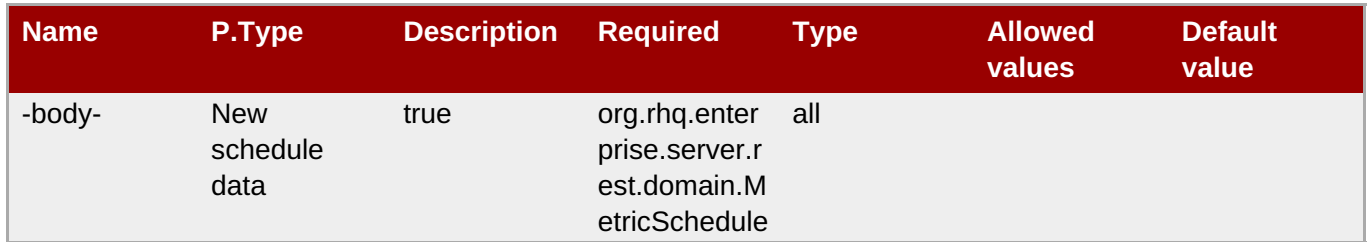

Return type: MetricSchedule

### **Table 26. Error Codes**

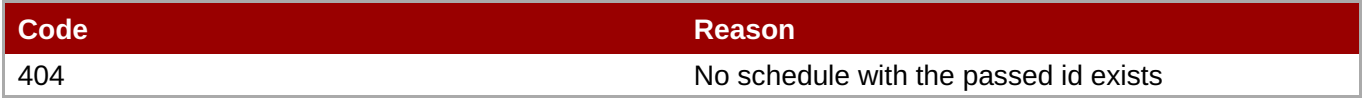

### <span id="page-13-0"></span>**6.6. GET metric/data/{scheduleId}/raw**

#### **Table 27. Parameters**

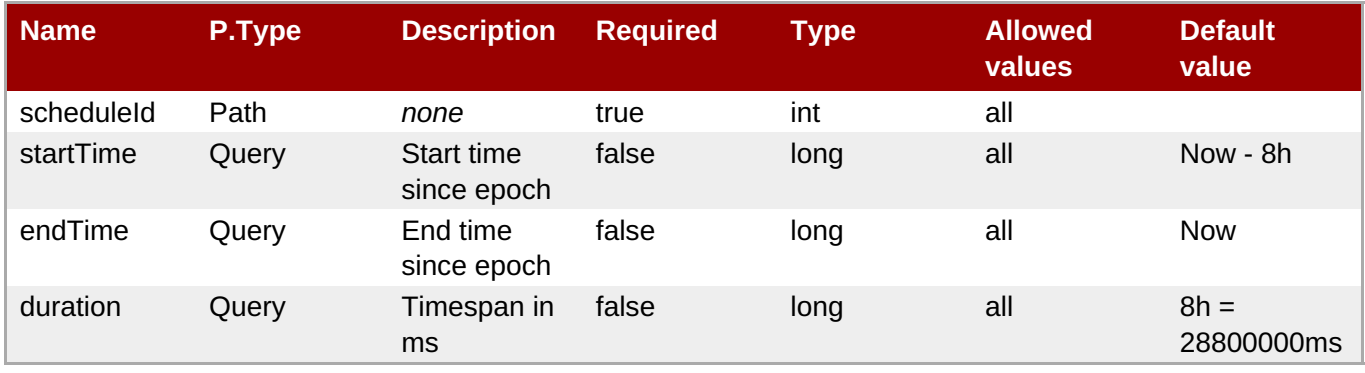

Return type: javax.ws.rs.core.StreamingOutput

#### **Table 28. Error Codes**

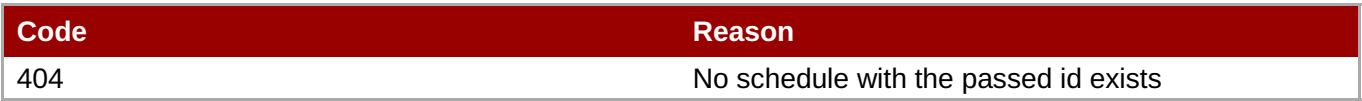

### <span id="page-13-1"></span>**6.7. PUT metric/data/{scheduleId}/raw/{timeStamp}**

#### **Table 29. Parameters**

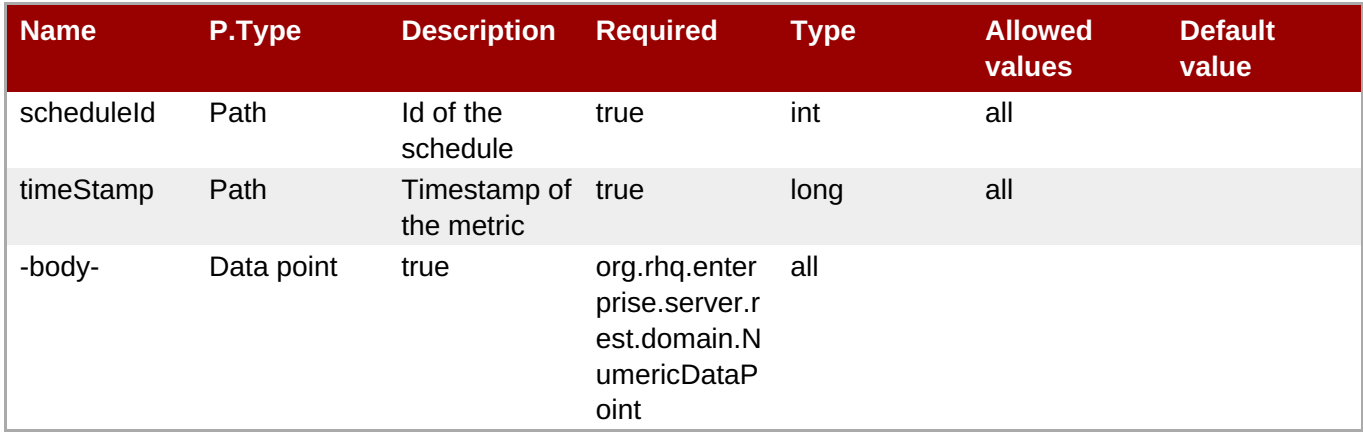

### Return type: javax.ws.rs.core.Response

#### **Table 30. Error Codes**

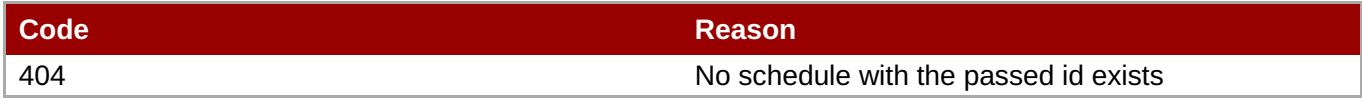

### <span id="page-14-0"></span>**6.8. POST metric/data/raw**

#### **Table 31. Parameters**

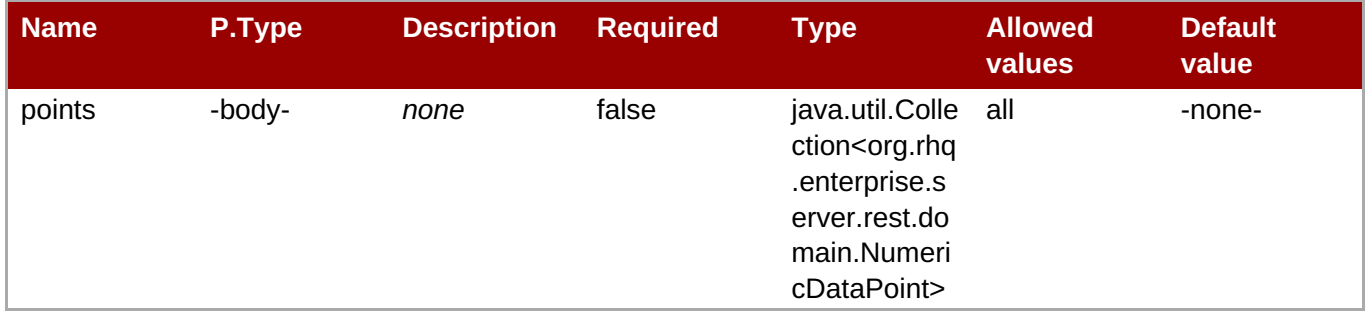

Return type: javax.ws.rs.core.Response

# <span id="page-14-1"></span>**6.9. GET metric/data/{scheduleId}/baseline**

### **Table 32. Parameters**

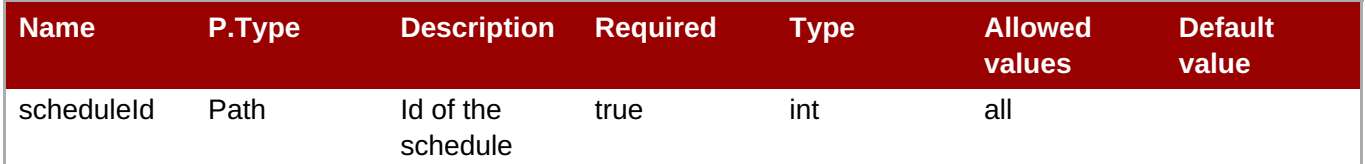

Return type: org.rhq.enterprise.server.rest.domain.Baseline

#### **Table 33. Error Codes**

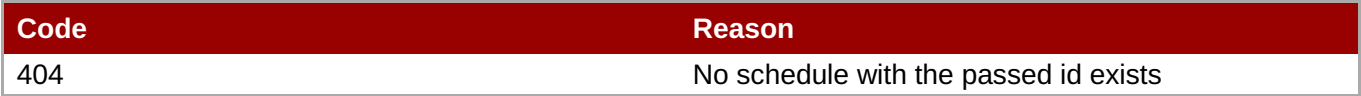

### <span id="page-14-2"></span>**6.10. PUT metric/data/{scheduleId}/baseline**

#### **Table 34. Parameters**

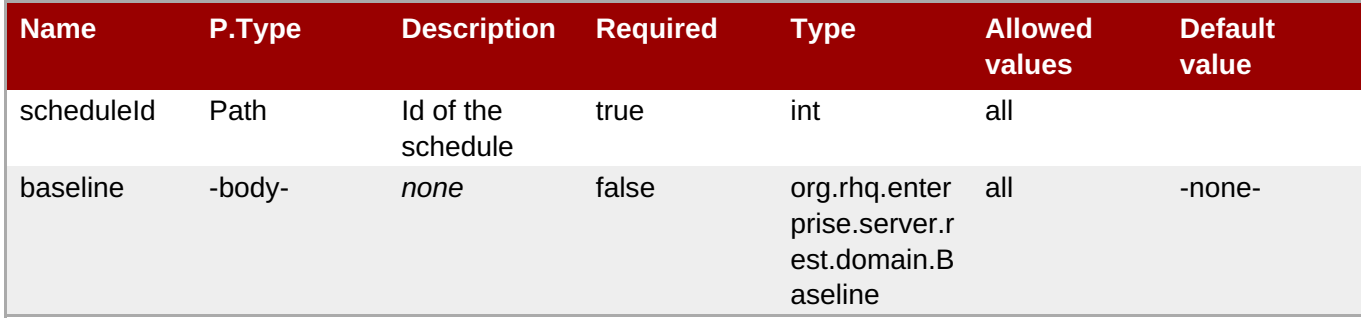

Return type: void

#### **Table 35. Error Codes**

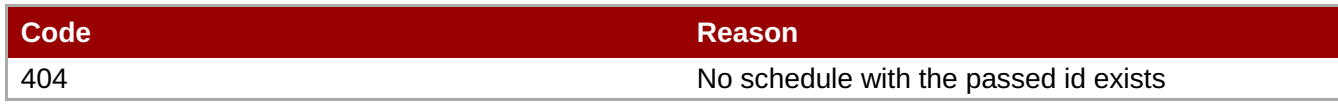

### <span id="page-15-0"></span>**6.11. PUT metric/data/{scheduleId}/trait**

#### **Table 36. Parameters**

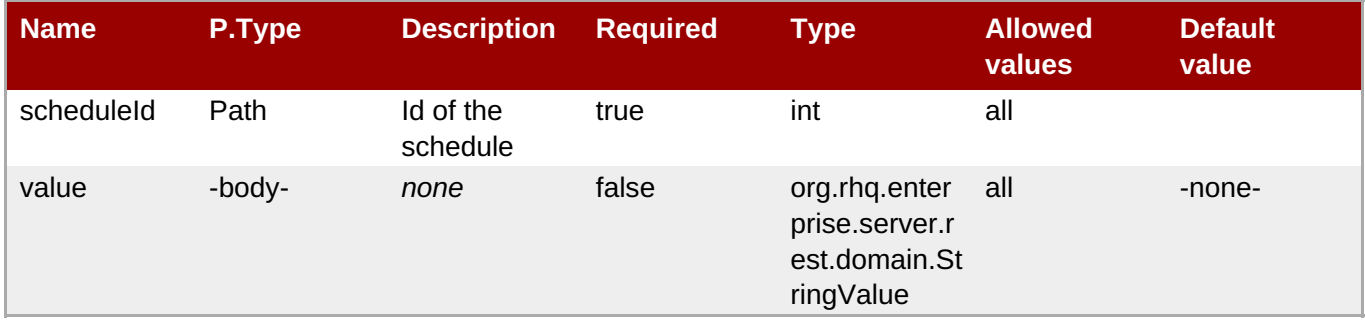

Return type: javax.ws.rs.core.Response

#### **Table 37. Error Codes**

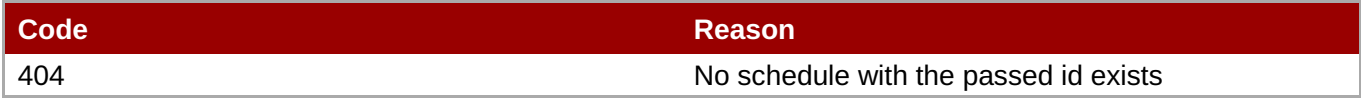

### <span id="page-15-1"></span>**6.12. GET metric/data/{scheduleId}/trait**

#### **Table 38. Parameters**

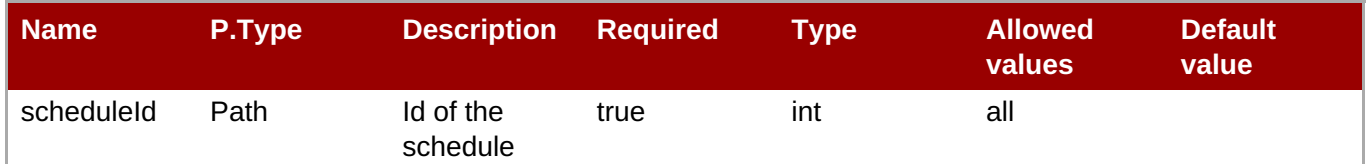

Return type: StringValue

#### **Table 39. Error Codes**

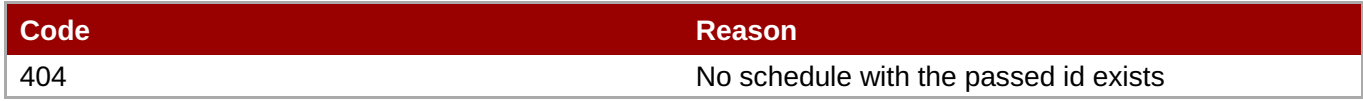

# <span id="page-15-2"></span>**7. /operation**

Defining class: org.rhq.enterprise.server.rest.OperationsHandlerLocal

### <span id="page-15-3"></span>**7.1. GET operation/definition/{id}**

### **Table 40. Parameters**

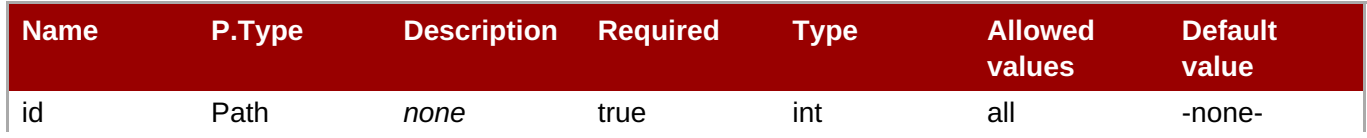

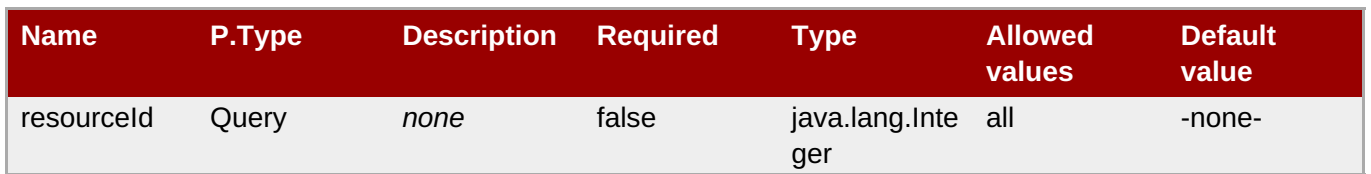

### <span id="page-16-0"></span>**7.2. GET operation/definitions**

#### **Table 41. Parameters**

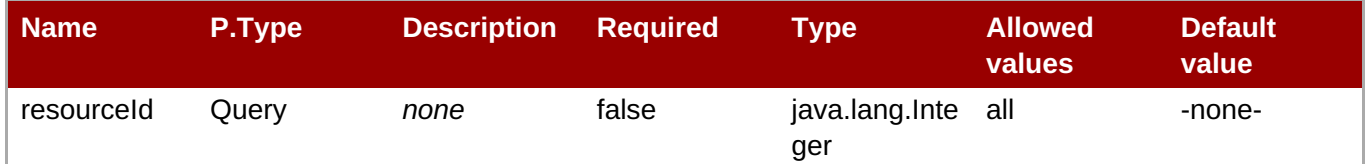

Return type: javax.ws.rs.core.Response

## <span id="page-16-1"></span>**7.3. POST operation/definition/{id}**

#### **Table 42. Parameters**

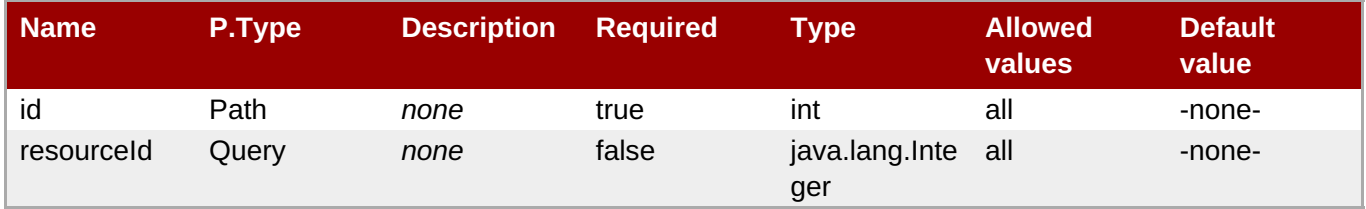

Return type: javax.ws.rs.core.Response

### <span id="page-16-2"></span>**7.4. GET operation/{id}**

#### **Table 43. Parameters**

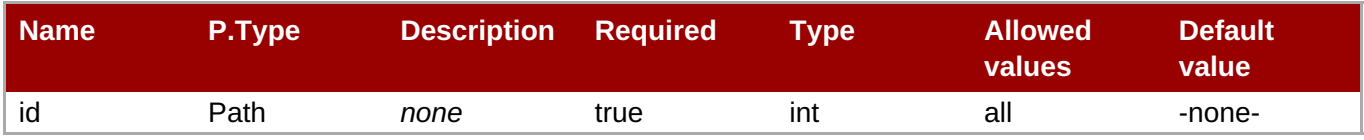

Return type: javax.ws.rs.core.Response

### <span id="page-16-3"></span>**7.5. PUT operation/{id}**

#### **Table 44. Parameters**

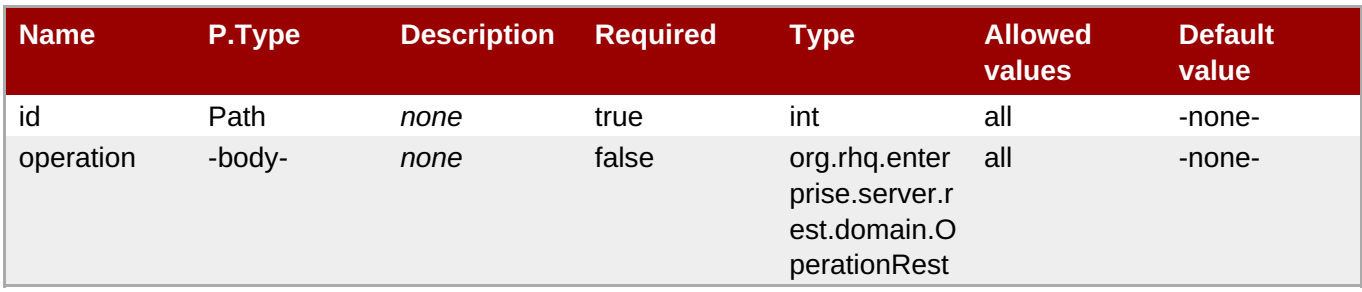

### <span id="page-17-0"></span>**7.6. DELETE operation/{id}**

#### **Table 45. Parameters**

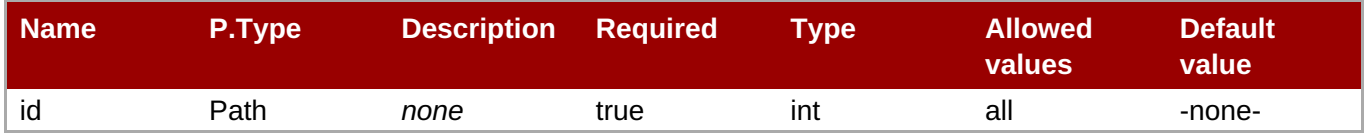

Return type: javax.ws.rs.core.Response

## <span id="page-17-1"></span>**7.7. GET operation/history/{id}**

#### **Table 46. Parameters**

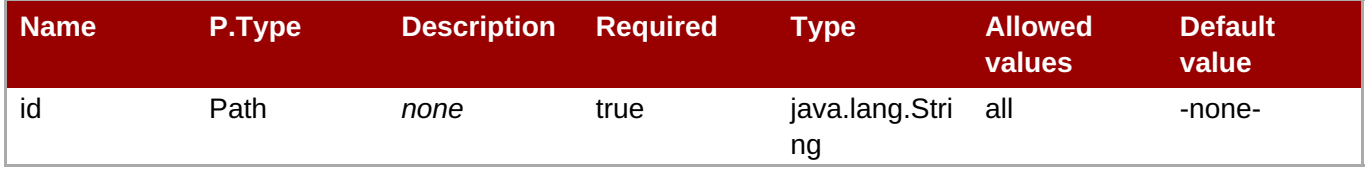

Return type: javax.ws.rs.core.Response

# <span id="page-17-2"></span>**8. /platformUtilization**

Defining class: org.rhq.enterprise.server.rest.reporting.PlatformUtilizationLocal

### <span id="page-17-3"></span>**8.1. GET platformUtilization/**

This method has no parameters

Return type: javax.ws.rs.core.StreamingOutput

# <span id="page-17-4"></span>**9. /recentAlerts**

Defining class: org.rhq.enterprise.server.rest.reporting.RecentAlertLocal

### <span id="page-17-5"></span>**9.1. GET recentAlerts/**

#### **Table 47. Parameters**

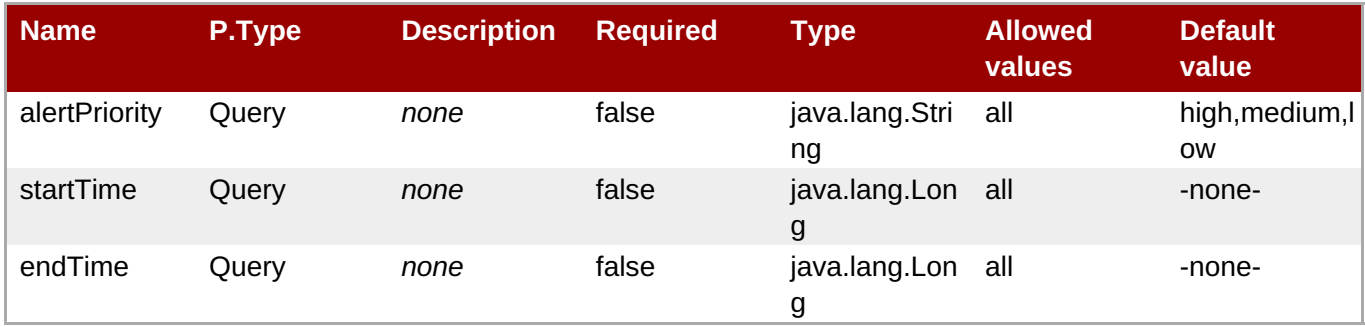

Return type: javax.ws.rs.core.StreamingOutput

# <span id="page-18-0"></span>**10. /recentDrift**

Defining class: org.rhq.enterprise.server.rest.reporting.RecentDriftLocal

### <span id="page-18-1"></span>**10.1. GET recentDrift/**

#### **Table 48. Parameters**

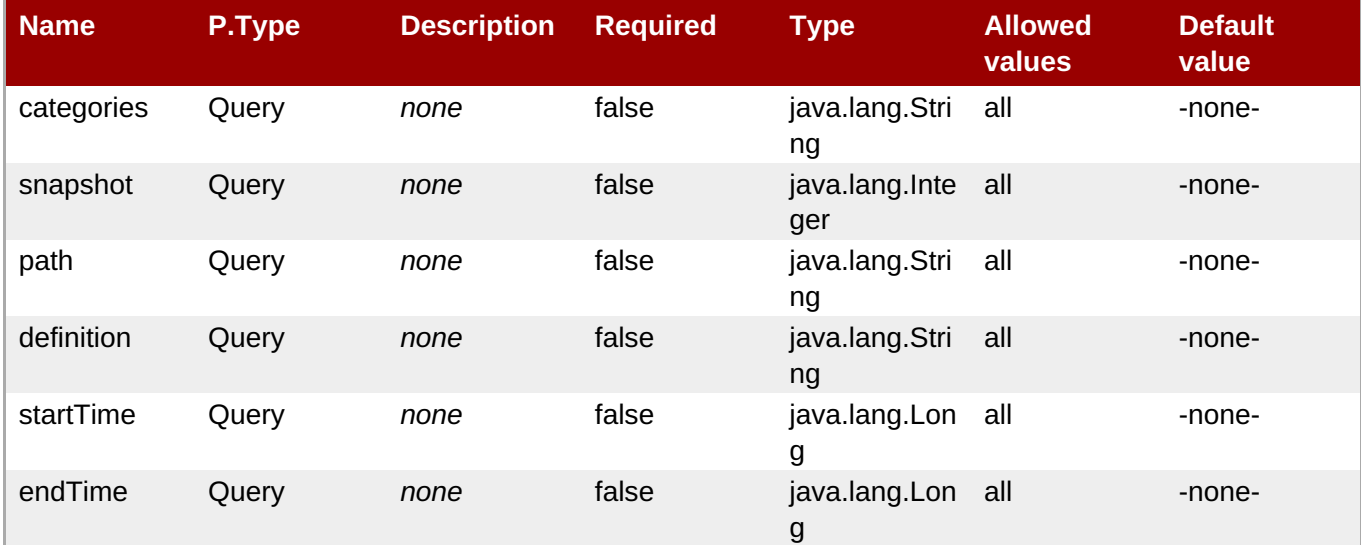

Return type: javax.ws.rs.core.StreamingOutput

### <span id="page-18-2"></span>**11. /recentOperations**

Defining class: org.rhq.enterprise.server.rest.reporting.RecentOperationsLocal

### <span id="page-18-3"></span>**11.1. GET recentOperations/**

#### **Table 49. Parameters**

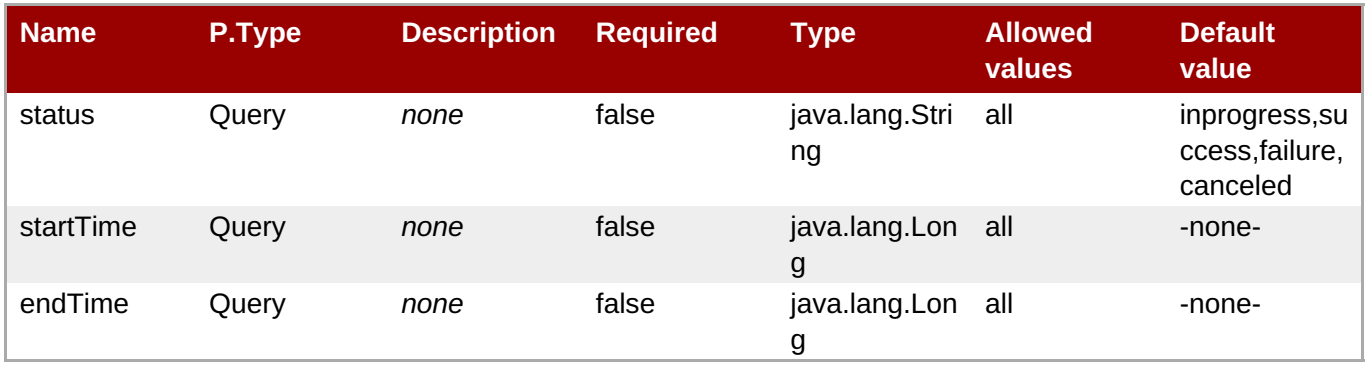

Return type: javax.ws.rs.core.StreamingOutput

# <span id="page-18-4"></span>**12. /resource: Resource related**

### **This endpoint deals with single resources, not groups**

<span id="page-18-5"></span>Defining class: org.rhq.enterprise.server.rest.ResourceHandlerLocal

# <span id="page-19-0"></span>**12.1. GET resource/{id}**

### **Table 50. Parameters**

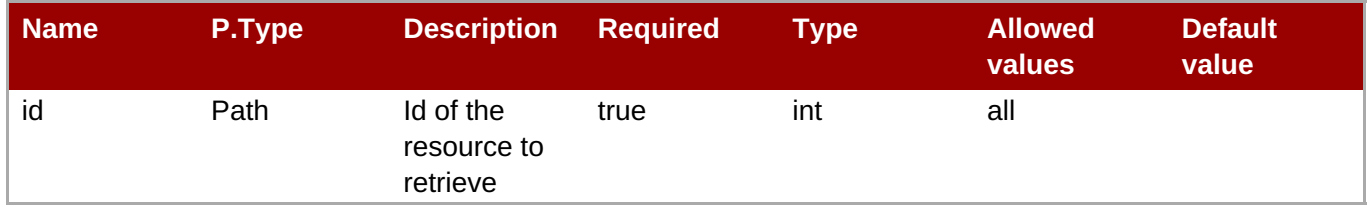

Return type: ResourceWithType

#### **Table 51. Error Codes**

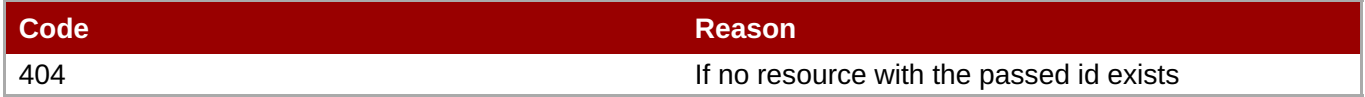

### <span id="page-19-1"></span>**12.2. GET resource/platforms**

This method has no parameters

Return type: ResourceWithType

### <span id="page-19-2"></span>**12.3. GET resource/{id}/hierarchy**

#### **Table 52. Parameters**

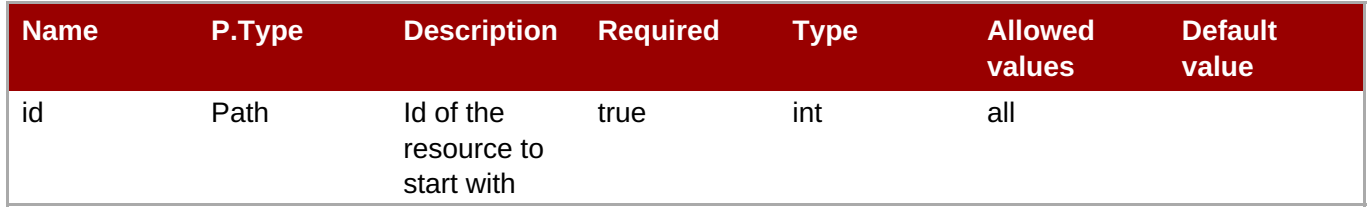

Return type: ResourceWithType

#### **Table 53. Error Codes**

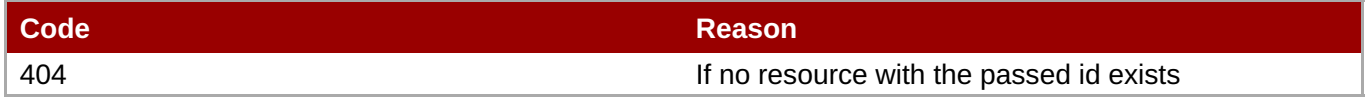

### <span id="page-19-3"></span>**12.4. GET resource/{id}/availability**

#### **Table 54. Parameters**

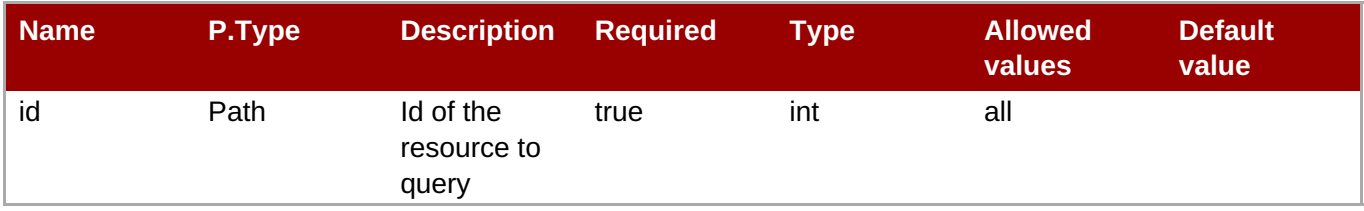

Return type: org.rhq.enterprise.server.rest.domain.AvailabilityRest

### **Table 55. Error Codes**

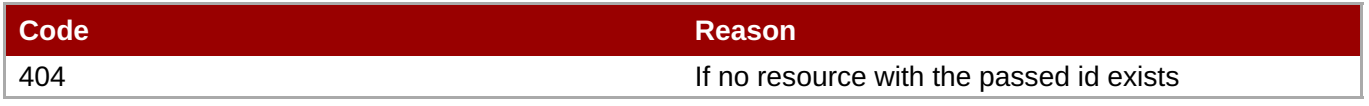

### <span id="page-20-0"></span>**12.5. PUT resource/{id}/availability**

#### **Table 56. Parameters**

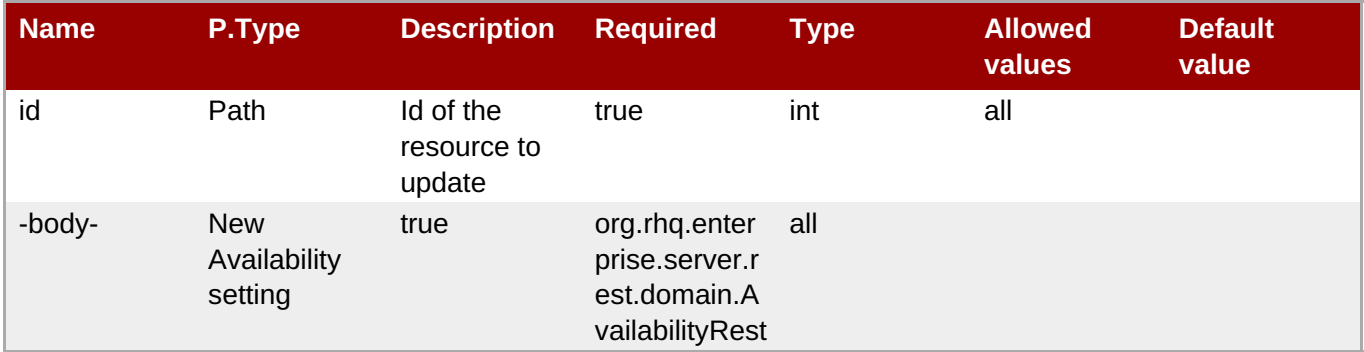

Return type: void

# <span id="page-20-1"></span>**12.6. GET resource/{id}/schedules**

#### **Table 57. Parameters**

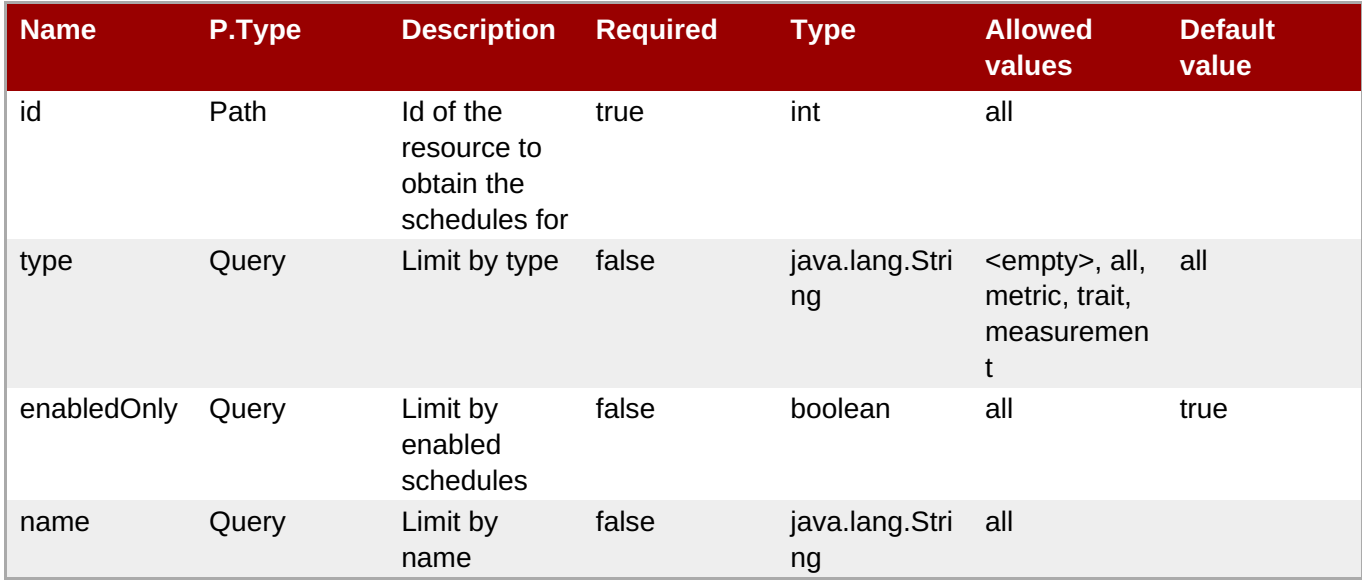

Return type: MetricSchedule

#### **Table 58. Error Codes**

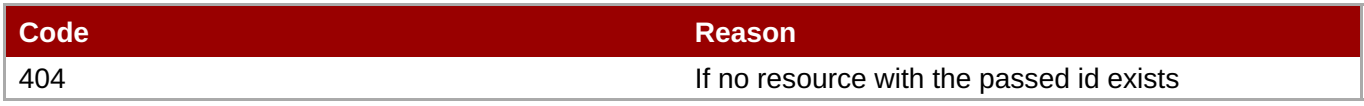

### <span id="page-20-2"></span>**12.7. GET resource/{id}/children**

**Table 59. Parameters**

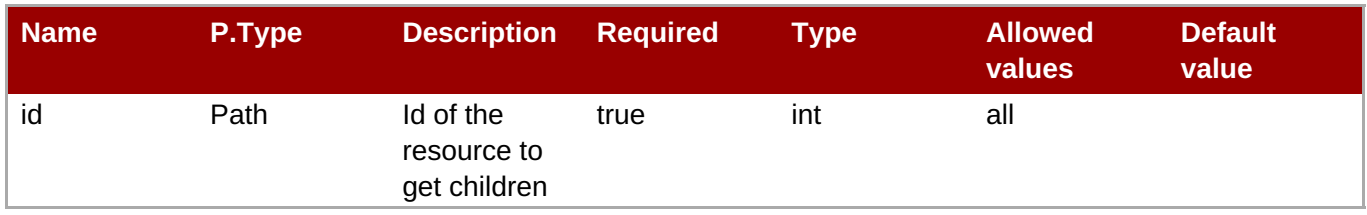

#### **Table 60. Error Codes**

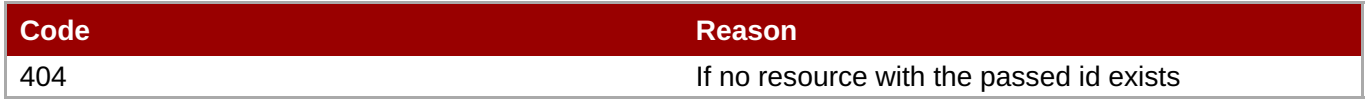

# <span id="page-21-0"></span>**12.8. GET resource/{id}/alerts**

#### **Table 61. Parameters**

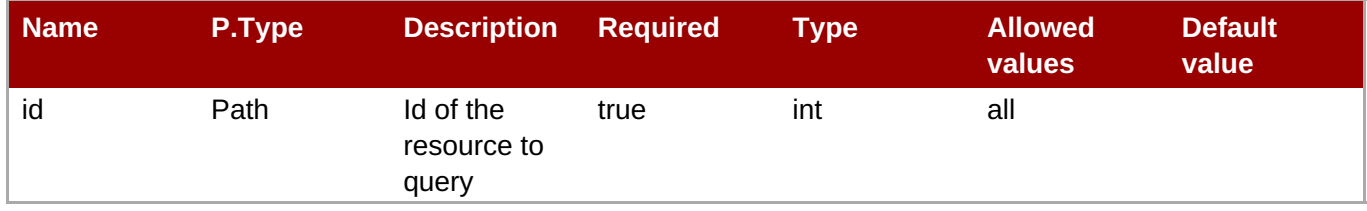

Return type: java.util.List<org.rhq.enterprise.server.rest.domain.Link>

### **Table 62. Error Codes**

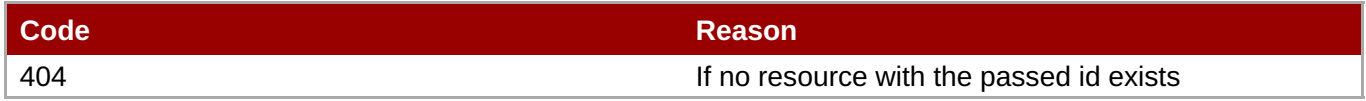

# <span id="page-21-1"></span>**12.9. POST resource/platform/{name}**

#### **Table 63. Parameters**

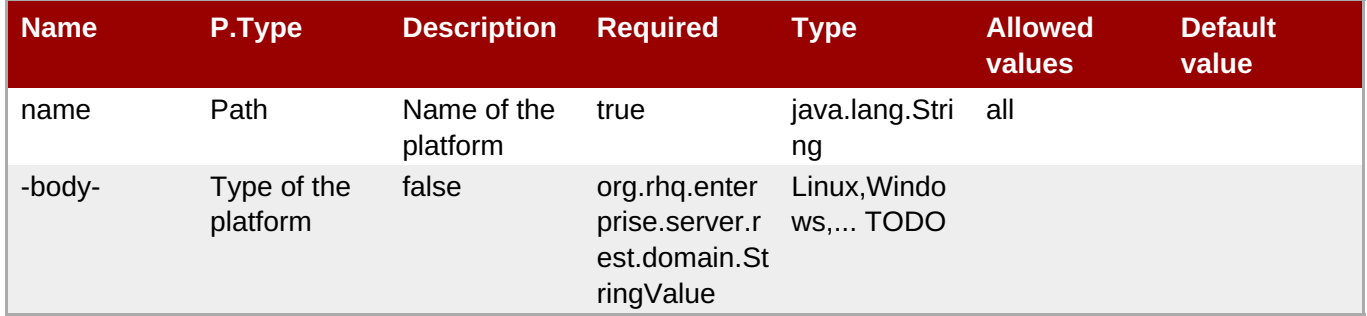

Return type: javax.ws.rs.core.Response

# <span id="page-21-2"></span>**12.10. POST resource/{name}**

**Table 64. Parameters**

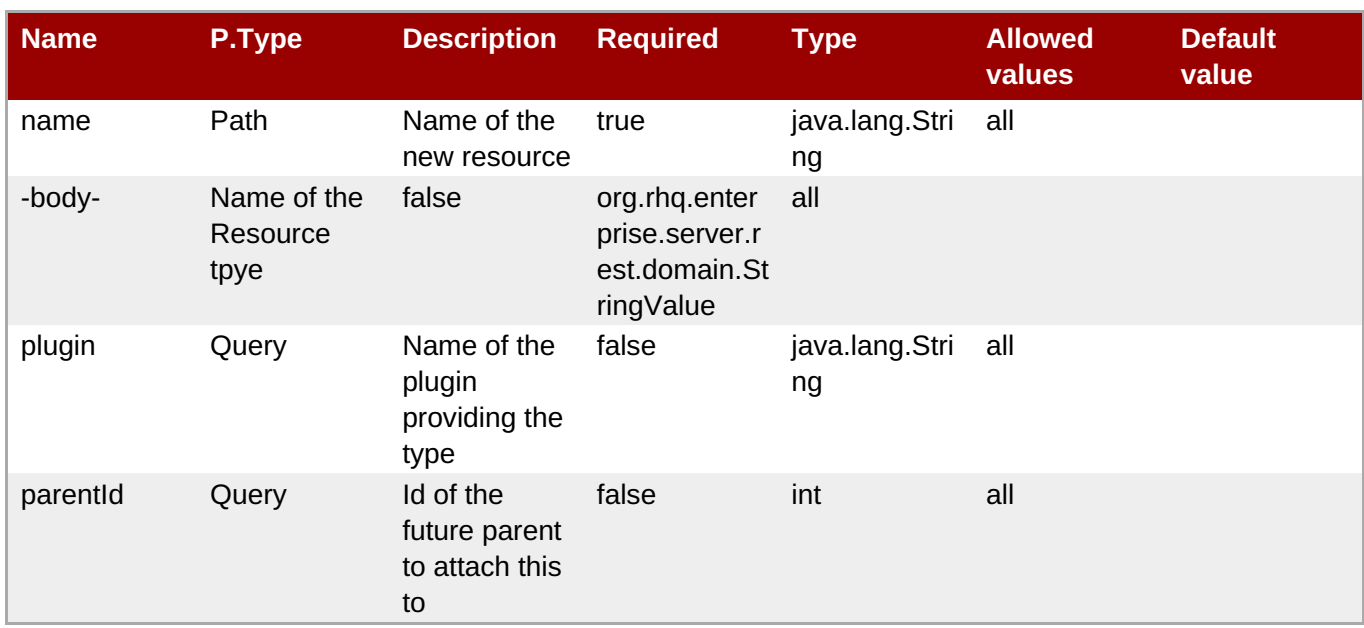

# <span id="page-22-0"></span>**13. /status: Provide system status information**

Defining class: org.rhq.enterprise.server.rest.StatusHandlerLocal

### <span id="page-22-1"></span>**13.1. GET status/**

This method has no parameters

Return type: javax.ws.rs.core.Response

### <span id="page-22-2"></span>**14. /suspectMetrics**

Defining class: org.rhq.enterprise.server.rest.reporting.SuspectMetricLocal

### <span id="page-22-3"></span>**14.1. GET suspectMetrics/**

This method has no parameters

Return type: javax.ws.rs.core.StreamingOutput

# <span id="page-22-4"></span>**15. /user: API that deals with user related stuff**

Defining class: org.rhq.enterprise.server.rest.UserHandlerLocal

### <span id="page-22-5"></span>**15.1. GET user/favorites/resource**

This method has no parameters

Return type: java.util.List<org.rhq.enterprise.server.rest.domain.ResourceWithType>

### <span id="page-22-6"></span>**15.2. PUT user/favorites/resource/{id}**

#### **Table 65. Parameters**

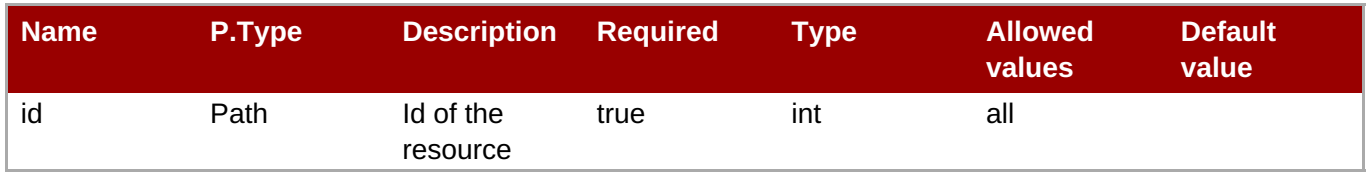

Return type: void

### <span id="page-23-0"></span>**15.3. DELETE user/favorites/resource/{id}**

#### **Table 66. Parameters**

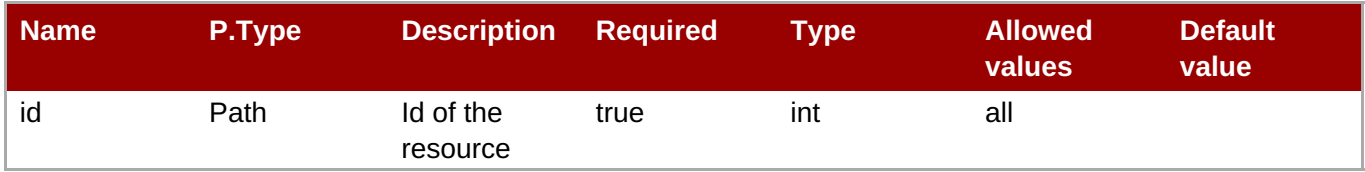

Return type: void

# <span id="page-23-1"></span>**16. /alertDefinitions: The Alert definitions report**

Defining class: org.rhq.enterprise.server.rest.reporting.AlertDefinitionLocal

### <span id="page-23-2"></span>**16.1. GET alertDefinitions/**

This method has no parameters

Return type: javax.ws.rs.core.StreamingOutput